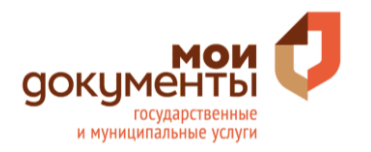

## **КАК ПОЛУЧИТЬ QR-КОД ВАКЦИНИРОВАННОГО ИЛИ ПЕРЕБОЛЕВШЕГО НЕ ВЫХОДЯ ИЗ ДОМА**

**QR-код можно получить на портале «Госуслуги» [www.gosuslugi.ru](http://www.gosuslugi.ru/), а также в приложениях «Госуслуги» или «Госуслуги СТОП Коронавирус». Отсканируйте справа QR-код и перейдите в нужный раздел**

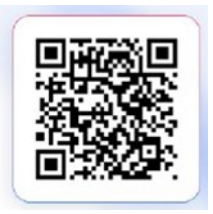

**Внимание! Для получения QR-кода онлайн нужна подтвержденная учетная запись на портале «Госуслуги».**

## Правила получения QR-кода:

**- сертификат с QR-кодом о вакцинации появляется после получения финальной дозы вакцины или перенесенного заболевания COVID-19, подтверждённого документально;**

**- ПЦР-тест с QR-кодом поступает на «Госуслуги» только в случае сдачи теста в лаборатории, передающей результаты на «Госуслуги».** 

Подтвердить учетную запись можно в следующих банках: **СберБанк, Банк ВТБ, Тинькофф Банк, Почта Банк, ДелоБанк, СКБ Банк, Газэнергобанк, Банк Санкт-Петербург, РНКБ Банк, Ак Барс Банк, Промсвязьбанк, Банк Авангард.**

**А также через мобильное приложение СберБанк. Отсканируйте QR-код справа и перейдите в нужный раздел**

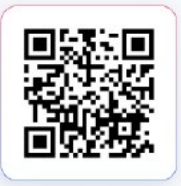